#### **Rozdział 3a Funkcje wierszoweFunkcje wierszowe (funkcje znakowe, funkcje liczbowe, funkcje operuj**ą**ce na datach, funkcje konwersji, funkcje polimorficzne)**(c) Instytut Informatyki Politechniki Poznańskiej 1• **Przekształcaj**ą **dane, pobrane przez polecenie SQL, lub wyliczaj**<sup>ą</sup>**nowe dane.**• **Podział ze wzgl**ę**du na zakres działania:** • **funkcje wierszowe – operuj**ą **na warto**ś**ciach atrybutów jednego rekordu, funkcja zwraca tyle wyników ile rekordów przetwarza polecenie SQL,**• **funkcje grupowe (agreguj**ą**ce) – operuj**ą **na warto**ś**ciach wielu rekordów (grupy rekordów), funkcja zwraca jeden wynik dla ka**ż**dej grupy rekordów, przetwarzanej przez polecenie SQL**• **Podział ze wzgl**ę**du na pochodzenie:** • **funkcje predefiniowane,** • **funkcje u**ż**ytkownika.** (c) Instytut Informatyki Politechniki Poznańskiej 2**Funkcje wierszowe**• **<sup>U</sup>**ż**ycie: SELECT atrybut\_1, funkcja\_A(wyra**ż**enie\_1, wyra**ż**enie\_2) AS wynik**• **Podział: funkcje znakowe**•**FROM nazwa\_relacjiWHERE funkcja\_B(wyra**ż**enie\_3) operator wyra**ż**enie\_4...ORDER BY funkcja\_C;**• **funkcje liczbowe** • **funkcje operuj**ą**ce na datach i interwałach czasowychFunkcje znakowe (1)**• **LOWER(warto**ść**)** • **zamienia WIELKIE litery na małe**• **UPPER(warto**ść**)** • **zamienia małe litery na WIELKIE**• **INITCAP(warto**ść**)** • **zamienia pierwsze litery w słowie na du**ż**<sup>e</sup>** • **LPAD(warto**ść**, n [,'ci**ą**g']), RPAD(warto**ść**, n [,'ci**ą**g'])** • **Uzupełnia kolumny z lewej (prawej) strony podanym ci**ą**giem <sup>a</sup>**ż **do długo**ś**ci n znaków. Je**ś**li ci**ą**g nie został podany to wypełnia spacjamiSELECT LOWER(nazwa), INITCAP(' mie**ś**ci si**ę **na '), UPPER(adres)FROM zespoly;SELECT LPAD(nazwa,25,'\*'), LPAD(nazwa,25), RPAD(nazwa,25,'.')FROM zespoly;**

• **funkcje konwersji**

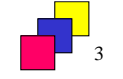

**Funkcje**

$$
\begin{array}{c}\n\hline\n\end{array}
$$

## **Funkcje znakowe (2)**

- **SUBSTR(warto**ść**,n [,m])**
	- **z podanego ła**ń**cucha znaków wycina m znaków pocz**ą**wszy od pozycji n-tej**
- **INSTR(warto**ść**,'ci**ą**g' [,m,n])**
	- **wskazuje miejsce pierwszego (n (n-tego) wyst tego)** ą**pienia ci**ą**gu w ła**ń**cuchu znaków pocz**ą**wszy od pozycji m-tej, 0 w przypadku braku dopasowania**
- **LTRIM(warto**ść **[,'zbiór\_znaków']), RTRIM(warto**ść **[,'zbiór\_znaków'])**
	- **usuwa z lewej (prawej) strony ci**ą**gu znaki z podanego zbioru (spacje)**
- **LENGTH(warto**ść**)**
	- **zwraca długo**ść **ła**ń**cucha znaków**

**SELECT SUBSTR(nazwisko,3,4), INSTR(etat,'PROF'), LENGTH(etat)FROM pracownicy;**

**SELECT nazwa, LTRIM(nazwa,'ABCD')FROM zespoly;**

(c) Instytut Informatyki Politechniki Poznańskiej 5

# **Funkcje liczbowe (1)**

- **ROUND(warto**ść**,n)**
	- **zaokr**ą**gla warto**ść **do n-tego dziesi**ę**tnego miejsca po przecinku**
- **TRUNC(warto**ść**,n)**
	- **obcina warto** ść **do n-tego dziesi tego** ę**tnego miejsca po przecinku**
- **CEIL(warto**ść**), FLOOR(warto**ść**)**
	- **najmniejsza (najwi**ę**ksza) liczba całkowita wi**ę**ksza lub równa (mniejsza lub równa) podanej warto**ś**ci**

**SELECT ROUND(123.456,1), ROUND(123.456), ROUND(123.456,-1),TRUNC(123.456,1), TRUNC(123.456), TRUNC(123.456,-1)FROM dual;**

#### **SELECT FLOOR(1.5), CEIL(1.5)FROM dual;**

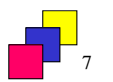

# **Funkcje znakowe (3)**

- **TRANSLATE(**ź**ródło,z,na)**
	- **Ka**ż**de wyst**ą**pienie w** ź**ródle znaku z ci**ą**gu z zostanie zast**ą**pione odpowiadaj**ą**cym mu znakiem z ci**ą**gu na**
- **REPLACE(**ź**ródło,wzór,nowy)**
	- **Ka**ż**de wyst**ą**pienie w** ź**ródle ci**ą**gu wzorzec zostanie zast**ą**pione przez ci**ą**g nowy**

**SELECT etat, REPLACE(etat,'AS','XY') , TRANSLATE(etat,'AS','XY') , REPLACE(etat,'ASY','XZ') , TRANSLATE(etat,'ASY','XZ') FROM pracownicy;**

(c) Instytut Informatyki Politechniki Poznańskiej 6

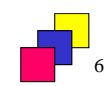

# **Funkcje liczbowe (2)**

- **POWER(warto**ść**,n)**
	- **podnosi warto**ść **do podanej pot**ę**gi**
- **SQRT(warto**ść**)**
	- **oblicza pierwiastek kwadratowy z podanej warto**ś**ci**
- **ABS(warto**ść**)**
	- **oblicza warto**ść **bezwzgl**ę**dn**ą **wyra**ż**enia**
- **MOD(warto**ść**1, warto**ść**2)**
	- **zwraca reszt**ę **z dzielenia**
- **SIGN(warto**ść**)**
	- **zwraca –1 je**ś**li warto**ść **jest ujemna, 0 dla 0 i 1 je**ś**li warto**ść **jest dodatnia**

#### **SELECT POWER(2,16), SQRT(64),ABS(-100), MOD(123456789,10)FROM dual;**

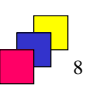

#### **Funkcje operuj**ą**ce na datach (1)**

- • **Oracle przechowuje daty w polach typu DATE zawieraj**ą**cych stulecie, rok, miesi**ą**c, dzie**ń**, godzin**ę**, minut**ę **i sekund**ę**. Zakres dat to 1 stycznia 4712 p.n.e do 31 grudnia 9999.**
- • **Funkcje CURRENT\_DATE i CURRENT\_TIMESTAMP zwracaj** <sup>ą</sup> **bie**żą**c**ą **dat**ę **i znacznik czasowy. Funkcja Oracle SYSDATE zwraca bie**żą**<sup>c</sup>**ą **dat**ę **systemow**ą**.**
- • **Słowo kluczowe DATE słu**ż**y do reprezentacji literałów typu DATE w domy**ś**lnym formacie rrrr-mm-dd.**
- **Wewn**ę**trznie daty s**ą **przechowywane w postaci liczb, mo**ż**liwe jest stosowanie operatorów dodawania i odejmowania.**

#### **SELECT CURRENT\_DATE, CURRENT\_TIMESTAMP FROM dual;**

**SELECT zatrudniony, SYSDATE, SYSDATE-zatrudniony**

**FROM pracownicy**

**WHERE zatrudniony > DATE '1990-01-01';**

(c) Instytut Informatyki Politechniki Poznańskiej

## **Funkcje operuj**ą**ce na datach (3)**

- **MONTHS\_BETWEEN(data1,data2)**
	- **Zwraca liczb**ę **miesi**ę**cy jakie upłyn**ę**ły mi**ę**dzy datami**
- **ADD\_MONTHS(data,n)**
	- **Zwraca dat**ę **plus n miesi**ę**cy kalendarzowych**
- **NEXT\_DAY(data,dzie**ń**)**
	- **Zwraca nast**ę**pn**ą **dat**ę **po podanej przypadaj**ą**c**ą **na podany dzie**<sup>ń</sup>
- **LAST\_DAY(data)**
	- **Zwraca dat**ę **ostatniego dnia w miesi**ą**cu podanej daty**

**SELECT MONTHS\_BETWEEN(SYSDATE, zatrudniony)FROM pracownicy;**

**SELECT NEXT\_DAY(SYSDATE,'WTOREK')FROM dual;**

> **SELECT LAST\_DAY(DATE '1992-02-01')FROM dual;**

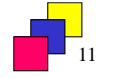

# **Funkcje operuj**ą**ce na datach (2)**

- • **EXTRACT (YEAR/MONTH/DAY/HOUR/MINUTE/SECOND/ TIMEZONE\_HOUR/TIMEZONE\_MINUTE/TIMEZONE\_REGION/TIMEZONE\_ABBR FROM data/czas/interwał)**
	- **Zwraca jeden ze składników daty, znacznika czasowego lub interwału czasowego (np. dzie**ń**, rok, godzin**ę**, ...)**
	- **UWAGA! Z warto**ś**ci typu DATE mo**ż**esz wydoby**ć **jedynie elementy YEAR, MONTH i DAY.**

**SELECT EXTRACT (YEAR FROM DATE '2003-10-01') FROM dual;**

**SELECT EXTRACT (HOUR FROM CURRENT\_TIMESTAMP) || ':'|| EXTRACT (MINUTE FROM CURRENT\_TIMESTAMP) AS nowFROM dual;** 

**SELECT EXTRACT (YEAR FROM zatrudniony) AS rok\_zatrudnienia FROM pracownicy**

(c) Instytut Informatyki Politechniki Poznańskiej 10

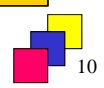

## **Operacje na interwałach czasowych (1)**

- **Interwał czasowy reprezentuje ró**ż**nic**ę **w czasie mi**ę**dzy datami i znacznikami czasowymi.**
- **Typy interwałów:**
	- **YEAR TO MONTH (precyzja domy**ś**lna: YEAR(2))**
	- **DAY TO SECOND (precyzja domy**ś**lna: DAY(2), SECOND(6))**
- **Słowo kluczowe INTERVAL słu**ż**y do reprezentacji literałów typu interwał czasowy.**
- **Przykłady literałów interwałowych:**
	- **INTERVAL '4 5:12' DAY TO MINUTE - 4 dni, 5 godz. i 12 minut.**
	- **INTERVAL '400 5' DAY(3) TO HOUR - 400 dni 5 godz.**
	- **INTERVAL '10' HOUR - 10 godz.**
	- **INTERVAL '10:22' MINUTE TO SECOND - 10 minut 22 sekundy.**
	- **INTERVAL '10' MINUTE - 10 minut.**
	- **INTERVAL '1-6' YEAR TO MONTH – półtora roku**
	- **INTERVAL '120' HOUR(3) - 120 godz.**
	- **INTERVAL '30.12345' SECOND(2,5) – 30,12345 sek.**

(c) Instytut Informatyki Politechniki Poznańskiej 12

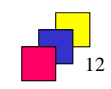

#### **Operacje na interwałach czasowych (2)**

**SQL> SELECT INTERVAL'20' DAY - INTERVAL'240' HOUR FROM dual;**

**INTERVAL'20'DAY-INTERVAL'240'HOUR**

**---------------------------------------------------**

**--------------------------------------------------------------**

**+000000010 00:00:00.000000000**

#### **SQL> SELECT EXTRACT (DAY FROM (INTERVAL'20' DAY - INTERVAL'240' HOUR)) FROM dual;**

**EXTRACT(DAYFROM(INTERVAL'20'DAY-INTERVAL'240'HOUR))**

**10**

(c) Instytut Informatyki Politechniki Poznańskiej 13

### **Funkcje konwersji**

**CAST (warto**ść **AS typ) – ogólna standardowa funkcja konwersji**

**TO\_CHAR(liczba|data [,'format'])**

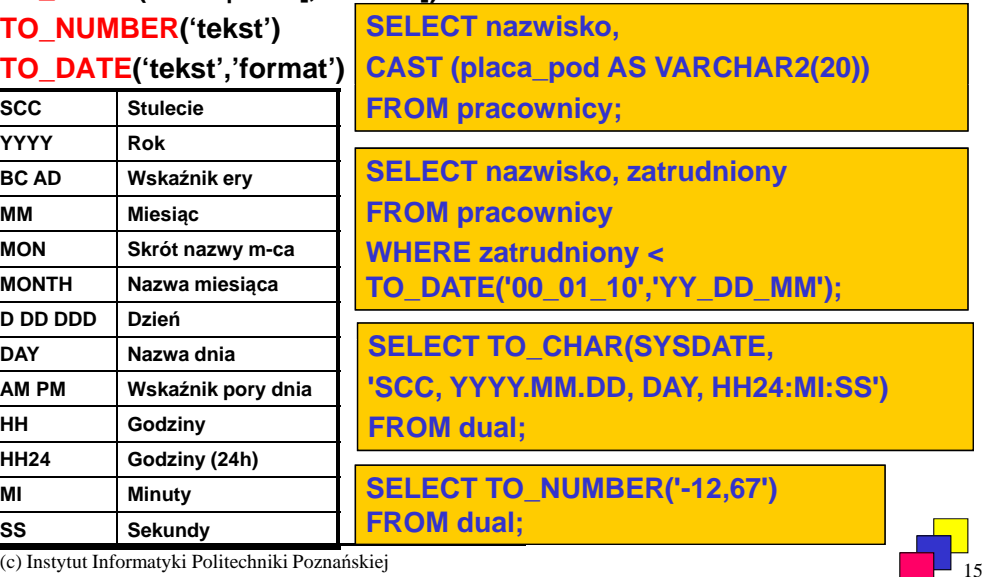

# **Operacje na interwałach czasowych (3)**

#### **SELECT nazwisko,**

**(sysdate - zatrudniony ) DAY(5) TO SECOND "Pracuje dni", (sysdate - zatrudniony ) YEAR TO MONTH "Pracuje lat"FROM pracownicy;**

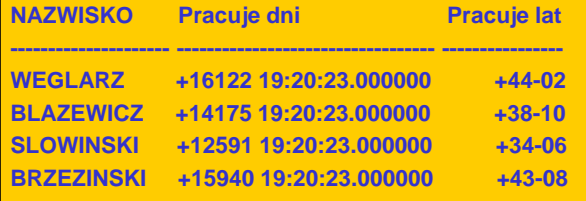

#### **SELECT nazwisko,**

**…**

**EXTRACT (DAY FROM (sysdate - zatrudniony ) DAY TO SECOND) "Pracuje dni", EXTRACT (YEAR FROM (sysdate - zatrudniony ) YEAR TO MONTH) "Pracuje lat"FROM pracownicy;**

(c) Instytut Informatyki Politechniki Poznańskiej 14

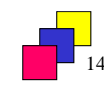

### **Funkcje polimorficzne**

- • **NVL(wyra**ż**enie1,wyra**ż**enie2)**
	- **Je**ś**li wyra**ż**enie1 ma warto**ść **ró**ż**n**ą **od NULL to funkcja zwraca wyra**ż**enie1, w przeciwnym przypadku zwraca wyra**ż**enie2**
- • **NVL2(wyra**ż**enie1,wyra**ż**enie2, wyra**ż**enie3)**
	- **Je**ż**eli wyra**ż**enie1 ma warto**ść **ró**ż**n**ą **od NULL to funkcja zwraca wyra**ż**enie2, w przeciwnym przypadku zwraca wyra**ż**enie3**
- • **GREATEST(w1,....) LEAST(w1,....)**
	- **Zwraca najwi**ę**ksz**ą **(najmniejsz**ą**) warto**ść **z listy**

**SELECT nazwisko, NVL(placa\_dod,0) AS NVL,NVL2(placa\_dod,10,0) AS NVL2FROM pracownicy;**

#### **SELECT nazwisko,**

**GREATEST(placa\_pod/30, NVL(placa\_dod,0))FROM pracownicy;**

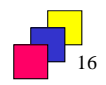

#### **Wyra**ż**enie CASE**

**CASE wyra**ż**enie WHEN warto**ść**1a THEN warto**ść**1b WHEN warto**ść**2a THEN warto**ść**2b[ ELSE warto**ść**3 ] END**

> **SELECT nazwisko, etat, ( CASE etat WHEN 'DYREKTOR' THEN ' \*\*\* ' WHEN 'PROFESOR' THEN ' \*\*\* ' ELSE TO\_CHAR(placa\_pod) END) AS placa\_podFROM pracownicy;**

**CASE WHEN warunek1 THEN warto**ść**<sup>1</sup> WHEN warunek2 THEN warto**ść**<sup>2</sup> [ ELSE warto**ść **] END3**

#### **SELECT nazwisko, etat,**

 **( CASE WHEN etat IN ('DYREKTOR','PROFESOR') THEN ' \*\*\* ' ELSE TO\_CHAR(placa\_pod) END) AS placa\_pod**

**FROM pracownicy;**

(c) Instytut Informatyki Politechniki Poznańskiej 17

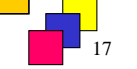

### **Funkcja DECODE**

• **DECODE(wyra**ż**enie,S1,W1,[S2,W2,...] domy**ś**lne)**

**Je**ś**li wyra**ż**enie równa si**ę **S1 to funkcja zwraca W1, je**ś**li wyra**ż**enie równa si**ę **S2 to funkcja zwraca W2, ..., w przeciwnym wypadku funkcja zwraca warto**ść **domy**ś**ln**ą**.**

- **Niestandardowa funkcja w Oracle**
- **Cz**ęś**ciowo pokrywa funkcjonalno**ść **CASE**

**SELECT nazwisko, DECODE(etat, 'PROFESOR', ' \*\*\* ', 'DYREKTOR', ' \*\*\* ', TO\_CHAR(placa\_pod) ) AS placa\_podFROM pracownicy;**

(c) Instytut Informatyki Politechniki Poznańskiej 18

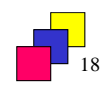